Сонымен қатар, PHP-де көптеген қосымша функциялар мен үлкен икемділік бар, олар қосымша сыртқы кітапханалардың көмегімен айтарлықтай кеңейтілуі мүмкін. Сіз өзіңіздің беттеріңізге қатынасты басқара аласыз, кезкелген күрделіліктің дерекқорын жасайсыз жəне өңдей аласыз, суреттерді немесе PDF-құжаттарды жасай аласыз.

Пайдаланылған əдебиеттер тізімі

1. Дронов В. «PHP иMySQL» – Санкт-Петербург, 2005.

2. Ульман Л.Основы программирования на PHP: – Санкт-Петербург, Книга по Требованию, 2001 г. – 286 с.

3. Кузнецов М., Симдянов И. Самоучитель PHP5/6: – Санкт-Петербург, БХВ-Петербург, 2009 г. – 672 с.

## **СОЗДАНИЕ И ПРИМЕНЕНИЕ GIF-АНИМАЦИЙ НА УРОКАХ ФИЗИКИ В СРЕДНЕЙ ШКОЛЕ**

*Автор: Тюлембаева А.К., студентка 4 курса специальности «Физика» Научный руководитель: Телегина О.С., ст. преподаватель Костанайский государственный педагогический университет*

Одним из основных принципов обучения является принцип наглядности. Особенно он актуален в обучении физике. Быть может читать научные тексты трудно или скучно, но наглядные примеры научных идей и экспериментов не могут не завораживать. Не случайно физическому эксперименту, а именно, демострационному, на уроке физики уделяется много внимания.Но встречаются физические явления, демонстрации которых порой невозможно показать, а порой материальная база демонстрационных физических кабинетов существенна устарела и мало обновляется. Бесценным источником идей в этом случае является виртуальный эксперимент.

Сегодня на различных сайтах можно найти видео к уроку. С одной стороны, это, конечно, хорошо, поскольку позволяет «наиболее полно» реализовать выполнение учебных программ в случае отсутствия необходимого оборудования. Но, на наш взгляд, они не отражают отношения учителя к конкретному методическому моменту, и выражению индивидуального мнения автора.

Поскольку физика является одним из интереснейших и сложных предметов, то появление компьютера в школе играет очень важную роль в понимании многих физических процессов и явлений, которые нельзя показать на опытах, но можно использовать видеофильмы, анимацию, модели, которые разработаны и представлены на дисках либо на научных сайтах.

Анимации позволяют показать объекты в движении, изменении, развитии, поэтому являются важнейшими средствами иллюстрации объяснения учителя. Именно с их помощью можно показать такие явления и эксперименты, которые недоступны непосредственному наблюдению, например, эволюцию звезд, ядерные превращения, движение электронов в магнитном поле, квантование электронных орбит.

Еще древние философы твердили, что движение есть сама жизнь, а позднее, динамичное и всестороннее развитие человеческой цивилизации показало, что движение еще и искусство, в которое его воплощает анимация. Неслучайно знаменитый художник-мультипликатор Ю. Норштейн выразился об анимации как о соединении движения и жизни. Он отметил, что слово анимация латинского происхождения, буквально означающее «оживление, вдохновение», которое пришло к нам из медицинской сферы по отношению к моменту одушевления плода [5, с. 104-116]. Постепенно анимация внедрилась и в другие сферы деятельности человека, в которых использовалось уже больше в переносных значениях.

Одна из разновидностей анимаций – это GIF-анимация. Многие знают, что это достаточно распространенный формат видео в интернете на сегодняшний день. GIF изображения выполняют функцию, аналогичную использовавшимся учебным видеофильмам, позволяют наглядно демонстрировать взаимосвязи изучаемого объекта или явления с окружающей действительностью, представлять материал для сравнения, сопоставления, анализа и синтеза, выделять главное, показывать детали. Таких GIF-файлов очень много на различных анимационных сайтах по физике.

Преимуществом формата GIF по сравнению с полноценными видео в других форматах заключается в их объеме в несколько кБ или пару МБ. Второе его достоинство – удобство. Достаточно разобраться, как сделать GIF файл в каких-нибудь популярных ресурсах, и можно будет вставлять его потом на различных сайтах. Также удобство формата GIF в том что, можно уменьшать размеры GIF файлов с помощью нескольких параметров качества, чтобы легче делиться ими в сети интернет. Сейчас, когда технологии, удобство работы с интернетом и гиперактивный социальный обмен, наконец, встретились, GIFизображения стоит воспринимать всерьез, как еще один инструмент презентации контента.

Кроме того, GIF-файлы содержат еще один важный компонент – блоки расширения приложения (ApplicationExtension) [3], которые применяются для задания атрибутов графического файла, относящихся к определенному приложению. Важным для GIF-анимации представляется блок NetscapeApplicationExtension, служащий для создания цикла. Когда задан цикл, последовательность изображений, содержащих в файле, выводится снова и снова.

Рекомендуются разные способы использования GIF-анимации на уроке [2]:

• на этапе установки предложить в письменном виде вопросы к анимационному фрагменту, а после просмотра провести беседу по этим вопросам, акцентируя внимание на основных вопросах содержания;

• предложить пересказать содержание анимационного фрагмента по предложенному перед просмотром плану, ответить дополнительно на уточняющие вопросы;

• перед просмотром показать план рецензии или отзыва об анимационном фрагменте, который обучающиеся впоследствии должны сделать (устно или письменно);

• в качестве «установки на просмотр» предложить составить краткий конспект в виде списка вопросов к анимационному фрагменту или его плана, заполнить предложенную таблицу или составить схему содержания.

Иногда, например, во время повторения или обобщения пройденного материала наиболее рациональным может быть не разворачивание реального эксперимента, а демонстрация виртуального (например, в целях экономии времени и пр.)

Требования, предъявляемые к программам для создания GIF-анимации: доступность, простота использования. Доступность определяется распространенностью и стоимостью лицензии на данный продукт. Простота использования заключается в том, чтобы педагог(пользователь) был лишен необходимости длительного и трудоемкого освоения функционала программы.

В свою очередь хотелось бы отметить что, программы для создания GIFанимаций этим требованиям редко удовлетворяют.

GIF-анимации условно можно поделить на 2 вида: с созданием из изображений (картинок, фото, слайдов), с созданием из видео.

Самыми простыми и доступными программными продуктами для создания GIF-анимаций являются: MovaviVideoConverter[6], VideoMaster[7], Easy GIF Animator[8], GIF-редактор[9], Photoscape[10].

Самый популярный в использовании продукт для создания GIFизображений – это Photoscape. Это приложение абсолютно бесплатное, имеет различные функции просмотра и редактирования изображений.Photoscape во многом предназначен для создания анимированных картинок, которые в последующем можно запустить в виде логотипа для торговой компании. Они привлекают внимание, заменяя длинные тексты. Даже известные бренды для продвижения своих товаров и услуг используют GIF-изображения в качестве рекламы, баннеров. Они популярны в социальных сетях, на различных научных или школьных сайтах, которые можно увидеть в немалом количестве. GIFанимации применимы и в учебной деятельности, заменяя явления и процессы, в которых присутствуют вредные для здоровья вещества или же объекты больших и малых размеров. Это доказывает, что, немаловажную роль они играют и в образовательной деятельности.

Следующий список программ MovaviVideoConverter, VideoMaster, EasyGIFAnimator – являются пробными версиями. Если же в редакторе Photoscape можно создавать анимации только из картинок, слайдов, скриншотов, то эти программы создают GIF из любого видео, снятого собственноручно или взятого с интернета. Они качественны в работе и имеют массу функций. Например, на GIF-анимацию можно встроить анимированный текст, что является плюсом для показа физических процессов и опытов. Чтобы вам процесс был более понятен, можно уменьшить скорость анимации.

Самая простая программа для создания GIF-анимаций – это GIF-редактор. Приложение очень удобно в использовании: можно создавать, редактировать бесплатные, простые, плавные и не испорченные водяными знаками GIFанимации. При демонстрации опыта для начала его нужно заснять на видео с помощью камеры устройства (телефон), а далее конвертировать его в формат GIF.

Для работы с GIF-редактором требуется:

- 1. Запустить программу GIF редактор.
- 2. Выбрать функцию «Редактировать в GIF ».
- 3. В меню выбрать необходимое видео и открыть в новом окне.
- 4. Задать определенное время для GIF файла и обработать.[9]

То есть данная программа имеет достаточно функций для преобразования видео или изображения в GIF-анимацию. Можно менять параметры изображения, скорость GIF-изображения, направление (обычное, обратное, или все вместе), а также много других функций, больше связанных с вашим творчеством.

Физика – наука сложная, но интересная, изучающая всё вокруг нас. Иногда видеофильмы о физических процессах и явлениях на уроках физики занимают много времени. Поэтому добавляя ранее сказанное, некоторые процессы можно заменить на короткую анимацию. В качестве примера можно взять эксперимент из раздела «Электромагнетизм» – падение магнита в медной трубе. Данный опыт нужно проводить при наличии медной трубы и неодимового магнита, состоящий из сплава неодима, бора и железа и по своим свойствам являющийся очень мощным магнитом. Если данные материалы отсутствуют в лаборатории, то можно скачать видео опыта с интернет-ресурса и редактировать в перечисленных программах.

GIF-анимация доступно и наглядно показывает опыт падения магнита в медную трубу. Такой опыт можно показать для учеников восьмых и десятых классов, изучающих раздел «Магнитное поле». Материал раздела физики «Электромагнетизм» является для школьников сложным для понимания, поэтому роль демонстрации в этом случае является неоспоримой.

Явлению сильно замедленного падения магнита сквозь медную трубку есть простое объяснение. В трубе при движении магнита возникают вихревые токи (согласно закону электромагнитной индукции Фарадея)[2]. По правилу Ленца токи Фуко выбирают внутри проводника такие пути и направления, чтобы магнитные поля этих токов препятствовали падению магнита. Поэтому хорошие проводники, движущиеся в сильном магнитном поле, испытывают сильное торможение, обусловленное взаимодействием токов Фуко с магнитным полем. Тормозящая сила возрастает c увеличением скорости падения (в этом смысле движение магнита напоминает падение тела в жидкости или газе). Ускорение магнита постепенно уменьшается, и, в конце концов (если труба достаточно длинная) движение магнита станет практически равномерным.

В рассмотренной демонстрации наглядно представлен и подробно пояснен физический процесс [1], возникающий при его проведении. Представленная демонстрация позволяет школьникам лучше усвоить физический смысл понятия и детально рассмотреть физический процесс.

Связь между магнетизмом и электричеством лежит практически в основе всей современной электротехники – от генераторов до электродвигателей. Поэтому большинство опытов можно провести в домашних условиях. Например, создать простейший электромотор, для работы которого также понадобится неодимовый магнит, и медная проволока с батарейкой АА (в просторечии – «пальчиковая батарейка»). Сначала нужно согнуть медную проволоку в виде формы круга, квадрата, пружины или любой другой, главное, чтобы концы проволоки соединялись друг с другом. Затем нужно закрепить магнит на отрицательном заряде батарейки. Проволока с формой надевается на батарейку, стоящую минусом магните (см. рис. 1). Далее процесс сам запускается. Остается лишь этот записать на камеру и сконвертировать.

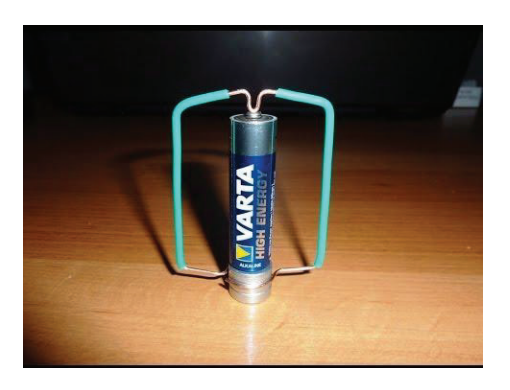

Рисунок 1 – Мотор из батарейки, магнита и проволоки

Продолжительность занятий в современном обучении составляет 40 минут, но иногда этого времени не хватает на проведение всех этапов урока: актуализацию знаний, повторение или обобщение, изучение нового материала, закрепление и т.д. Помимо теории физика строится на экспериментах, выполнение которых иногда занимает много времени. В среднем для показа GIF-анимаций затрачивается 15-20 секунд. Во время прохождения практики были апробированы следующие GIF-анимации: атмосферное давление, явление электромагнитной индукции, действие магнитного поля на проводник с током, возникновение токов Фуко в массивных проводниках, взаимодействие магнитов, опыт Эрстеда, явление инерции.

Следует отметить, что внимание всех учащихся было приковано GIFанимациям. После демонстраций учащиеся задавали вопросы по выяснению сути увиденного ими явления. Это свидетельствует о том, что им было интересно.

Если показывать GIF-анимации на уроках физики, то выполняется основной принцип образования: наглядность, доступность и восприятие учениками изучаемых физических явлений. Помимо того, просмотрев показанные GIF-анимации, учащиеся сами могут их создавать, первоначально выполнив какой-нибудь эксперимент в школьном кабинете или в домашних условиях. Это повысит интерес к изучаемому предмету.

Список использованной литературы

1. Цветянский А.Л., Слободской А.И., Полев А.А. Демонстрационный эксперимент на лекциях по общей физике. – М.: Наука, 2017. – № 4 (часть 3) – 580 с.

2. Савельев И.В. Курс общей физики. Электричество и магнетизм. Волны. Оптика. / И.В. Савельев. – М.: Наука, 1982. – 496 с.

3. https://rugraphics.ru/

4. https://elibrary.ru/

5. Норштейн Ю. Движение стиля / Искусство кино. - 1988. - № 10, - С. 104-116.

6.https://www.movavi.ru/videoeditor/

7.https://www.movavi.ru/support/

8. https://easy-gif-animator.ru.uptodown.com/windows/

9.https://play.google.com/

10.http://photoscape.su/

## **ВИРТУАЛЬНАЯ ЭКСКУРСИЯ В ПРОЦЕССЕ ОБУЧЕНИЯ ФИЗИКИ**

*Авторы: Хаметов Д.К., студент 4 курса специальности «Физика» Научные руководители: Дёмина Н.Ф., к.п.н., доцент Костанайский государственный педагогический университет*

Экскурсия – это специфическое учебно-воспитательное занятие, перенесенное в соответствии с определенной образовательной или воспитательной целью на предприятие, в музей, на выставку, в поле, на ферму и т.п. Как и урок, она предполагает особую организацию взаимодействия педагога и учащихся. На экскурсии наряду с наблюдениями учащихся используются рассказ, беседа, демонстрация и другие методы.

Образовательно-воспитательное значение экскурсий состоит в том, что они служат накоплению наглядных представлений и жизненных фактов, обогащению чувственного опыта воспитанников; помогают установлению связи теории с практикой, обучения и воспитания с жизнью; способствуют решению задач эстетического воспитания, развитию чувства любви к родному краю.

Развитие компьютерной технологии и их внедрение в учебный процесс позволяют использовать в учебном процессе виртуальные экскурсии.

Виртуальная экскурсия по физике по желанию может осуществляться в индивидуальной деятельности или групповой, главное чтобы работа приносила удовольствие и способствовала качественному, продуктивному освоению материала, создавала ситуацию успеха для всех участвовавших в создании творческого продукта.

Есть педагоги, которые любят работать от начала и до конца самостоятельно, они легко используют в своей деятельности современные компьютерные технологии, имея изначально качественную компьютерную